## Download

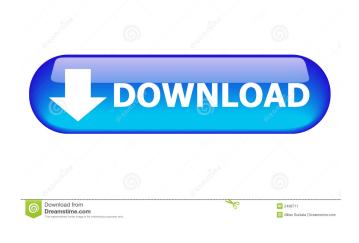

Bing XML Sitemap Plugin is a handy component that facilitates the creation of sitemaps in XML format in accordance with the compliance regulations of sitemaps.org. Bing XML Sitemap Plugin is mainly targeted at web hosting businesses, as well as webmasters, who are seeking for a means of increasing the visibility of their domains, and for making the administered websites appear on higher positions in relevant searches. Bing XML Sitemap Plugin Description: Bing XML Sitemap Plugin is a handy component that facilitates the creation of sitemaps in XML format in accordance with the compliance regulations of sitemaps.org. Bing XML Sitemap Plugin is mainly targeted at web hosting businesses, as well as webmasters, who are seeking for a means of increasing the visibility of their domains, and for making the administered websites appear on higher positions in relevant searches. Bing XML Sitemap Plugin Description: Bing XML Sitemap Plugin is a handy component that facilitates the creation of sitemaps in XML format in accordance with the compliance regulations of sitemaps.org. Bing XML Sitemap Plugin is mainly targeted at web hosting businesses, as well as webmasters, who are seeking for a means of increasing the visibility of their domains, and for making the administered websites appear on higher positions in relevant searches. Bing XML Sitemap Plugin Description: Bing XML Sitemap Plugin is a handy component that facilitates the creation of sitemaps in XML format in accordance with the compliance regulations of sitemaps.org. Bing XML Sitemap Plugin is mainly targeted at web hosting businesses, as well as webmasters, who are seeking for a means of increasing the visibility of their domains, and for making the administered websites appear on higher positions in relevant searches. Bing XML Sitemap Plugin Description: Bing XML Sitemap Plugin is a handy component that facilitates the creation of sitemaps in XML format in accordance with the compliance regulations of sitemaps.org. Bing XML Sitemap Plugin is mainly targeted at web hosting businesses, as well as webmasters, who are seeking for a means of increasing the visibility of their domains, and for making the administered websites appear on higher positions in relevant searches. Bing XML Sitemap Plugin Description: Bing XML Sitemap Plugin is a handy component that facilitates the creation of sitemaps in XML format in accordance with the

Bing XML Sitemap Plugin License Key For Windows

Bing XML Sitemap Plugin Crack Mac is a useful component that enables the creation of sitemaps in XML format in accordance with the compliance regulations of sitemaps.org. Cracked Bing XML Sitemap Plugin With Keygen is mainly targeted at web hosting businesses, as well as webmasters, who are seeking for a means of increasing the visibility of their domains, and for making the administered websites appear on higher positions in relevant searches. Bing XML Sitemap Plugin Features: 1. One click tool to create sitemaps from all domains 2. Advanced settings allows you to choose the status and changes of your sitemap, as well as to customize the generated file 3. Generate sitemaps for all your domains with the same settings 4. Rich settings to configure the plugin behavior and the general settings 5. Include or exclude selected items from sitemap generation 6. Various information about your sitemap generation, including the link to your sitemap file 7. Version control and backup for all settings and sitemap files By installing the Bing XML Sitemap Plugin you will be able to generate, view, and manage sitemaps in XML format. Bing XML Sitemap Plugin will let you specify what to include and what to exclude from the generated sitemap. Bing XML Sitemap Plugin allows you to specify the maximum number of links per page, the maximum depth, the maximum set of sub-directories, and which URLs are displayed on the sitemap page. The Bing XML Sitemap Plugin allows you to include or exclude specific sites from the sitemap generation. You can also view the current sitemap

and generate a new one using the one-click tool. Bing XML Sitemap Plugin Requirements: \* Bing XML Sitemap Plugin requires a VPS or Windows Server. \* Microsoft Internet Information Server is not required for this plugin. \* Microsoft IIS is required only to generate a sitemap. \* Additional features such as Virtual Server, Dynamic DNS, etc. do not require Microsoft IIS. \* Add-Ons are not required to use the Bing XML Sitemap Plugin. \* The Bing XML Sitemap Plugin can be easily uninstalled from the add-on manager. \* The Bing XML Sitemap Plugin is compatible with Internet Explorer 8, Firefox 4, Chrome 16, Safari 5.0.4. Windows 77a5ca646e

Bing XML Sitemap Plugin creates a sitemap in the XML format, which is generated from the existing XML configuration of the hosted website. The sitemap is displayed at the root folder of the website, and at the URL All of the sitemap elements are stored in the file system of the hosting account, and are kept up-to-date automatically. Moreover, Bing XML Sitemap Plugin is able to generate and update the sitemap automatically on the basis of the changes in the website's XML configuration. Sitemap elements that are added by Bing XML Sitemap Plugin will be placed in the sitemap in the root folder of the website, for example, , , and . The scope of the Sitemap's XML elements is the entire folder, not a specific page. What's new in version 3.0.9: - Additional information about the XML sitemap generation is presented at the output of the plugin. - The parsing of the generated XML sitemap has been improved. - The sitemap is generated only if the configuration in the database and in the configuration file is correct. - The configuration of the plugin's variables is accessible at the API's, which is another way of customizing the plugin. - Compatible with Linux and Windows. - The sitemap is generated only once every 24 hours. Please visit and see if the output looks like this: 2010-08-21T16:47:59.270+03:00 0.1 daily 0.1 2010-08-21T16:47:59.270+03:00 0.

What's New in the?

Bing XML Sitemap Plugin adds your web site and all of its categories and pages to the Bing Webmaster Console so that Bing can analyze your site data and determine the right and most appropriate match for your site. After that Bing indexes your sites so that it can be listed and shown on Bing. We only wish that your web site be listed on Bing and you can get all of the benefit Bing provides and even more. 1. Change default sitemap or create your own It is the best way to increase your website's visibility. The Bing XML Sitemap Plugin allows you to generate sitemaps either for default sitemap, or for your own sitemap. 2. Submit sitemap to Bing The Bing XML Sitemap Plugin is able to submit sitemap to Bing in a variety of formats. You can pick the most suitable sitemap as a file extension or you can create your own format. 3. Set website parameters Bing XML Sitemap Plugin allows you to specify your website parameters. You can set page Title and Description, Enable Webmaster Tool and Enable Indexing. 4. Customize your sitemap With Bing XML Sitemap Plugin, you can adjust your sitemap appearance and settings. 5. Add or modify links In Bing XML Sitemap Plugin you can add or modify links to your sitemap. 6. List site on Bing Bing XML Sitemap Plugin will help you achieve this. You will be able to search your sites on Bing. 7. Attach to custom XML sitemap With Bing XML Sitemap Plugin you can customize your XML sitemap. 8. Export sitemap to XML or Google Sitemap Generator formats You can choose to generate XML or Google Sitemap Generator sitemap from Bing XML Sitemap Plugin. 9. Set pagerank (1 - 9) This setting allows you to define the pagerank (1 to 9) of the sites your sitemap will submit to Bing. 10. Customize sitemap text With Bing XML Sitemap Plugin you can customize the sitemap text for your sites. 11. Apply SEO setting You can enable or disable the URL rewriting feature. This setting will automatically adjust your URLs before they are submitted to Bing. 12. Personalize your sitemap The Bing XML Sitemap Plugin allows you to personalize your sitemap. 13. Customize sitemap configuration file Bing XML Sitemap Plugin allows you to change the file extension of the sitemap configuration file, or delete it. 14. Update your sitemap manually With Bing XML Sitemap Plugin

**System Requirements:** 

XBOX One OS: 64-bit Windows 7 SP1, 8.1, or 10 Processor: Intel Core i5 2.5 GHz or faster, or AMD equivalent Memory: 8 GB RAM Graphics: NVIDIA GTX 760 or AMD Radeon HD 7850 or better DirectX: Version 11 Network: Broadband Internet connection Storage: 10 GB available space Sound Card: DirectX Compatible with Multimedia, 5.1 Surround sound; Mic and Line in Jacks Keyboard: Microsoft Natural

https://havtornensrige.dk/wp-content/uploads/LANExplorer.pdf
https://www.santapau-pifma.com/cpige-crack-latest-2022/
http://www.renexus.org/network/upload/files/2022/06/aCStEtEpMddSumeNbpmi 06 45301cbe163e47ea2d2dbe26bd92e085 file.pdf
https://kopuru.com/wp-content/uploads/2022/06/SPclock.pdf
https://drogadoboga.org/wp-content/uploads/2022/06/yarlau.pdf
https://www.neherbaria.org/portal/checklists/checklist.php?clid=10133
https://www.vevioz.com/upload/files/2022/06/pg1KayUt86nA3BCAvbcv 06 45301cbe163e47ea2d2dbe26bd92e085 file.pdf
https://melaniegraceglobal.com/wp-content/uploads/2022/06/Clockmate.pdf
https://tchatche.ci/upload/files/2022/06/dQvKdKIR4SMbehQGTAtU 06 45301cbe163e47ea2d2dbe26bd92e085 file.pdf
https://www.fooos.fun/social/upload/files/2022/06/vilCkPH4uzITtHKtTfRG 06 e6eadb1712476a24f13fc0afd653ad9e file.pdf